МИНИСТЕРСТВО СЕЛЬСКОГО ХОЗЯЙСТВА РОССИЙСКОЙ ФЕДЕРАЦИИ<br>Федеральное государственное бюджетное образовательное учреждение высшего образования «Якутская государственная сельскохозяйственная академия» Колледж технологий и управления Цикловая комиссия гуманитарных и естественных дисциплин

Регистрационный<br>номер 24-22/22

#### **УТВЕРЖДАЮ**

Проректор по учебной и<br>воспитательной работе

Черкашина А.Г.  $\overline{\mathscr{U}}$  $\mathscr{A}$  $20/9$  r.

 $\overline{1}$ 

 $\mathbf{1}$ 

#### РАБОЧАЯ ПРОГРАММА ПРОИЗВОДСТВЕННОЙ ПРАКТИКИ

ПМ.02 Осуществление интеграции программных модулей

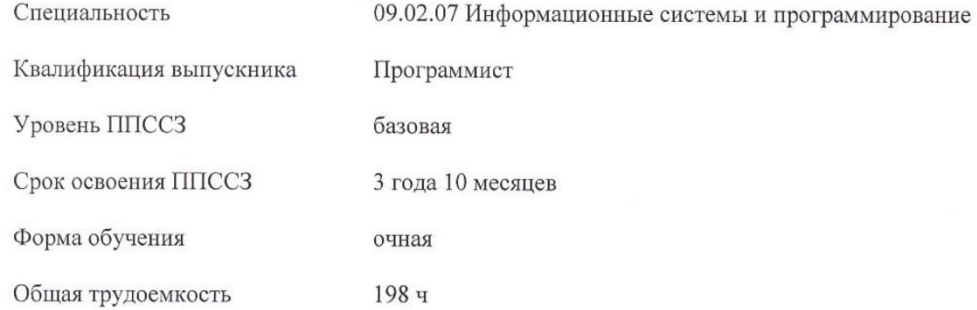

Якутск 2019 г.

Рабочая программа производственной практики разработана в соответствии с:

- Федеральным государственным образовательным стандартом профессионального образования по специальности 09.02.07 Информационные системы и среднего префессионального образования по специальности 02.02.07 гипформационные системы и<br>программирование, утвержденный приказом Министерства образования и науки Российской<br>Федерации от 09.12.2016 г. № 1547.

- Редерации от 09.12.2010 г. имплено.<br>- Учебным планом специальности 09.02.07 Информационные системы и программирование одобрен Ученым советом ФГБОУ ВО Якутская ГСХА от 04.04.2019 г., протокол №23/2.

Разработчик(и) РПД Вилтракис Геннадий Владимирович - преподаватель

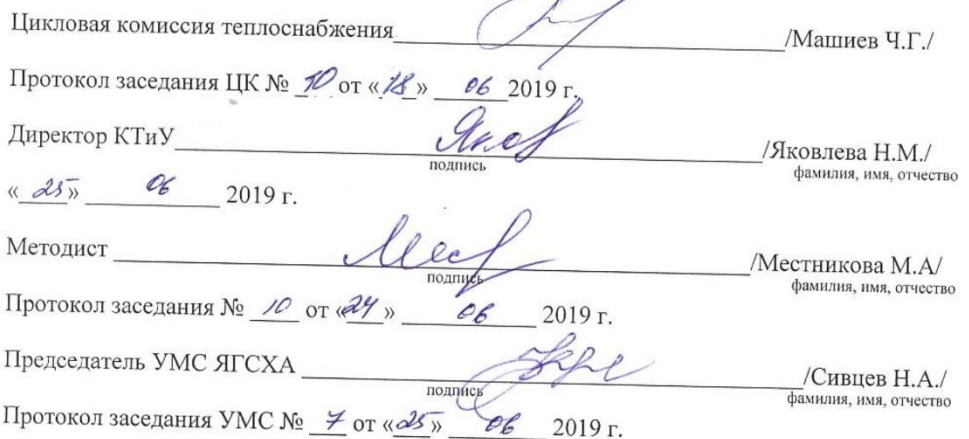

 $\overline{2}$ 

 $\sqrt{2}$ 

# **СОДЕРЖАНИЕ**

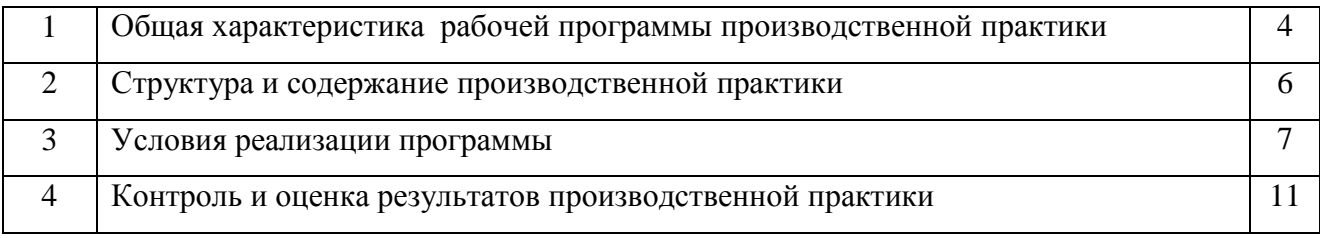

## **1. ОБЩАЯ ХАРАКТЕРИСТИКА РАБОЧЕЙ ПРОГРАММЫ ПРОИЗВОДСТВЕННОЙ ПРАКТИКИ**

### **1.1. Место производственной практики в структуре ППССЗ**

Рабочая программа производственной практики является частью программы подготовки специалистов среднего звена в соответствии с ФГОС СПО по специальности 09.02.07 Информационные системы и программирование, квалификация «Программист».

### **1.2. Цели и планируемые результаты производственной практики**

Производственная практика в рамках профессионального модуля **ПМ.02 Осуществление интеграции программных модулей** направлена на углубление первоначального практического опыта обучающегося, развитие общих и профессиональных компетенций, проверку его готовности к самостоятельной трудовой деятельности, а также на подготовку к выполнению выпускной квалификационной работы в организациях различных организационно-правовых форм и *способствует формированию компетенций:*

**ОК 01.** Выбирать способы решения задач в профессиональной деятельности, применительно к различным контекстам;

**ОК 02.** Осуществлять поиск, анализ и интерпретацию информации, необходимой для выполнения задач профессиональной деятельности;

**ОК 03.** планировать и реализовывать собственное профессиональное и личностное развитие;

**ОК 04.** Работать в коллективе и команде, эффективно взаимодействовать с коллегами, руководством, клиентами;

**ОК 05.** Осуществлять устную и письменную коммуникацию на государственном языке с учетом особенностей социального и культурного контекста;

**ОК 06.** Проявлять гражданско – патриотическую позицию, демонстрировать осознанное поведение на основе традиционных общечеловеческих ценностей;

**ОК 07.** Содействовать сохранению окружающей среды, ресурсосбережению, эффективно действовать в чрезвычайных ситуациях;

**ОК 08.** Использовать средство физической культуры для сохранения и укрепления здоровья в процессе профессиональной деятельности и поддержание необходимого уровня физической подготовленности;

**ОК 09.** Использовать информационные технологии профессиональной деятельности;

**ОК 10.** Пользоваться профессиональной на государственном и иностранном языке;

**ОК 11.** Планировать предпринимательскую деятельность в профессиональной сфере;

**ПК 2.1.** Разрабатывать требования к программным модулям на основе анализа проектной и технической документации на предмет взаимодействия компонент;

**ПК 2.2.** Выполнять интеграцию модулей в программное обеспечение;

**ПК 2.3.** Выполнять отладку программного модуля с использованием специализированных программных средств;

**ПК 2.4.** Осуществлять разработку тестовых наборов и тестовых сценариев для программного обеспечения;

**ПК 2.5.** Производить инспектирование компонент программного обеспечения на предмет соответствия стандартами кодирования.

В результате прохождения производственной практики студент должен приобрести *практический опыт:*

- модели процесса разработки программного обеспечения;

- основные принципы процесса разработки программного обеспечения;

- основные подходы к интегрированию программных модулей;

- основы верификации и аттестации программного обеспечения.

*уметь:*

- использовать методы для получения кода с заданной функциональностью и степенью качества;

- использовать выбранную систему контроля версий.

#### *знать:*

- модели процесса разработки программного обеспечения;
- основные принципы процесса разработки программного обеспечения;
- основные подходы к интегрированию программных модулей;
- основы верификации и аттестации программного обеспечения.

При разработке программы подготовки специалистов среднего звена СПО и планировании производственной практики отдельных студентов результаты практики конкретизируются на основе:

- анализа требований соответствующих профессиональных стандартов;

- анализа актуального состояния и перспектив развития регионального рынка труда.
- обсуждения с заинтересованными работодателями.

#### **1.3. Общий объем времени, предусмотренный для производственной практики -** 198 часов**.**

## **2. СТРУКТУРА И СОДЕРЖАНИЕ ПРОИЗВОДСТВЕННОЙ ПРАКТИКИ**

#### **2.1. Тематический план**

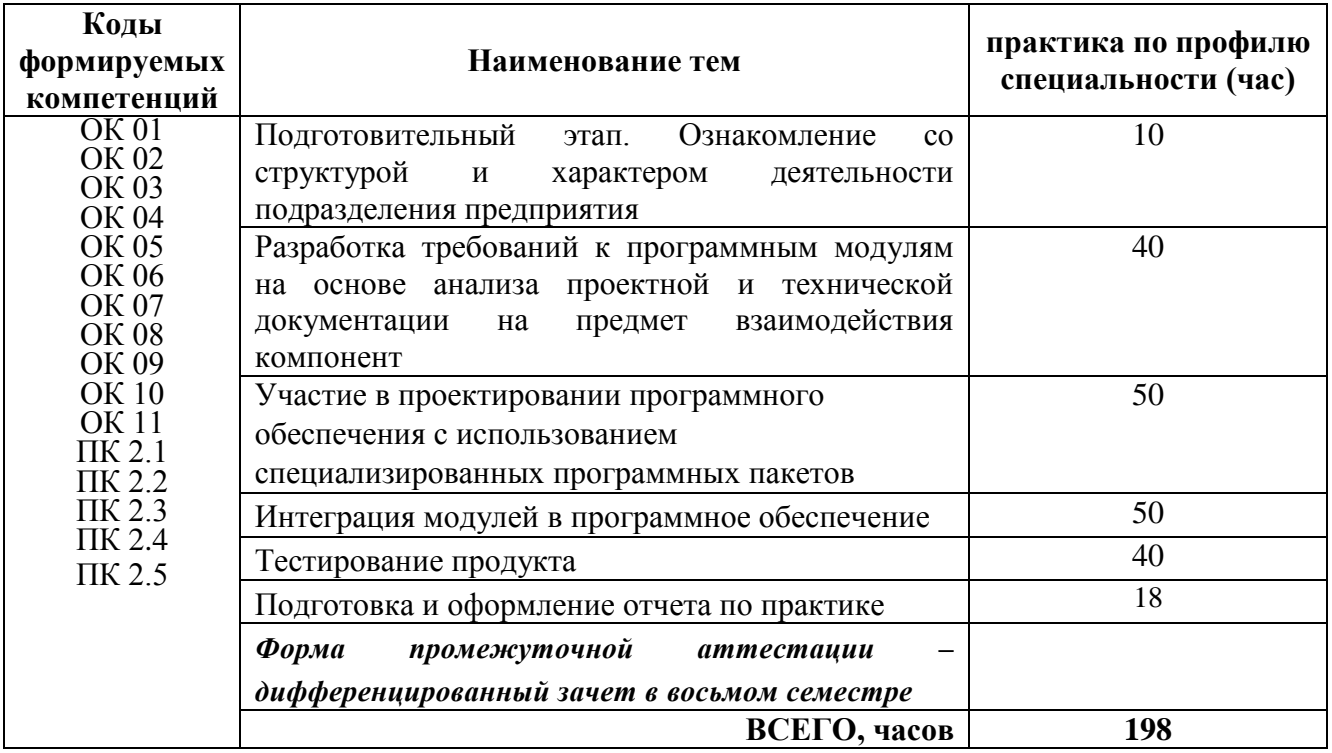

## 2.2. Содержание практики

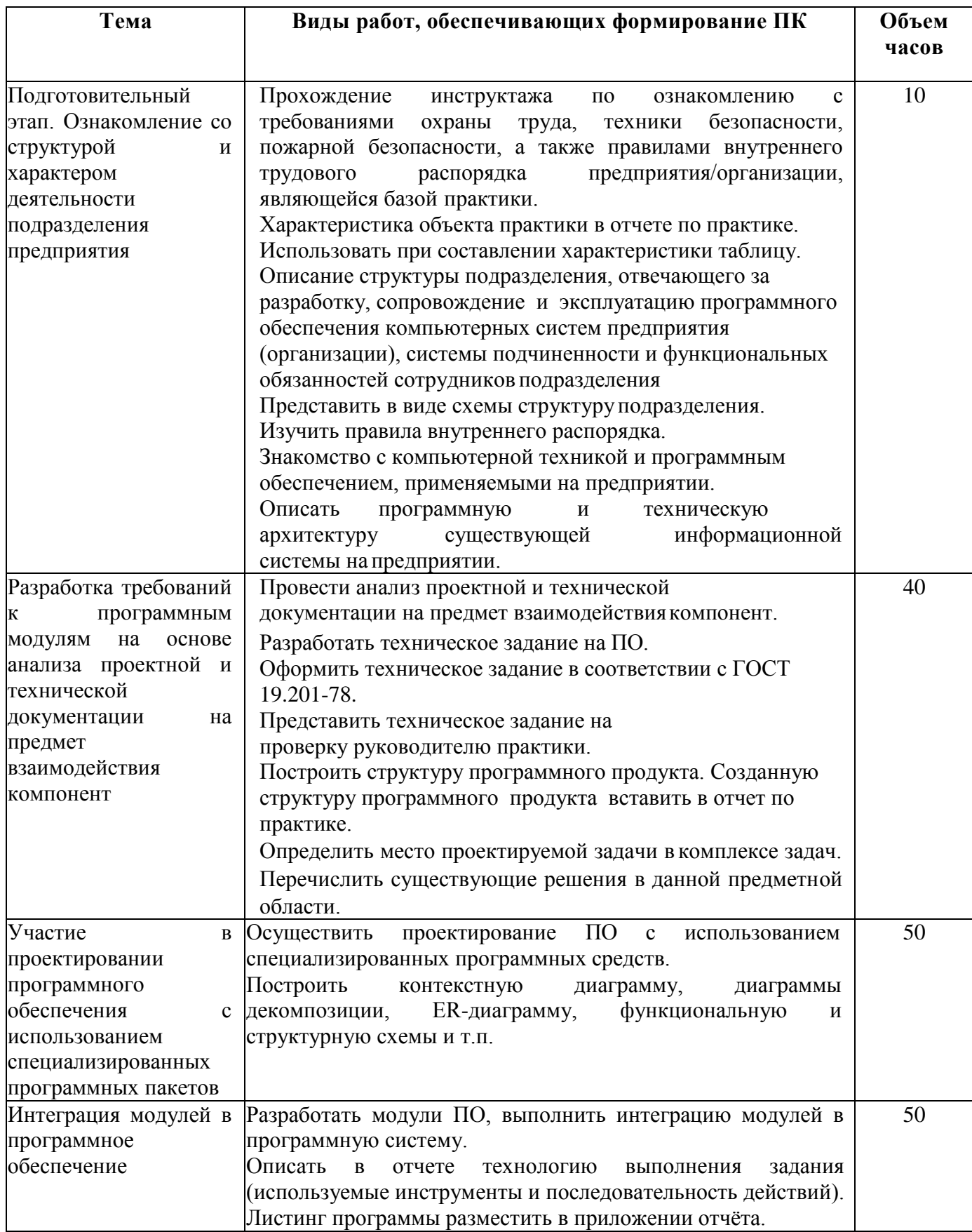

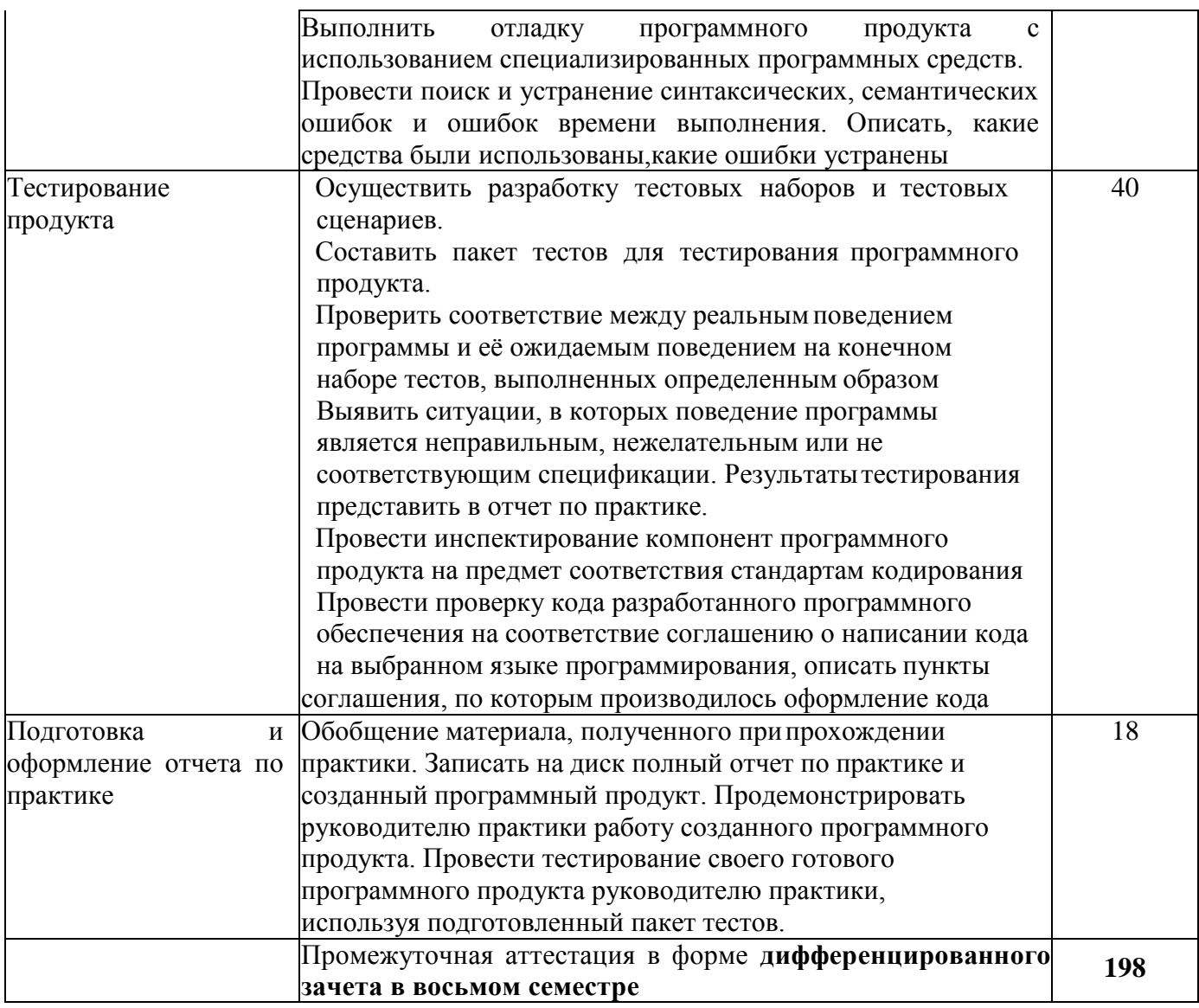

## 3. СТРУКТУРА И СОДЕРЖАНИЕ ПРАКТИКИ

## 3.1. Место и время проведения производственной практики

Производственная практика проводится на производственных предприятиях и организациях. Перечень предприятий и организаций приведен в таблице МТО.

Выбор мест прохождения практики для инвалидов и лиц с ОВЗ должен осуществляться с учетом требований их доступности для данной категории обучающихся.

## 3.2. Требования к документации, необходимой для проведения производственной практики:

- положение о производственной практике студентов, осваивающих ППССЗ СПО;

- программа практики.

## 3.3. Материально-техническое обеспечение

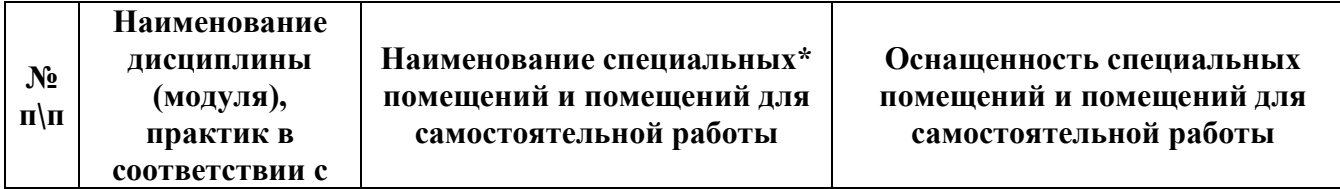

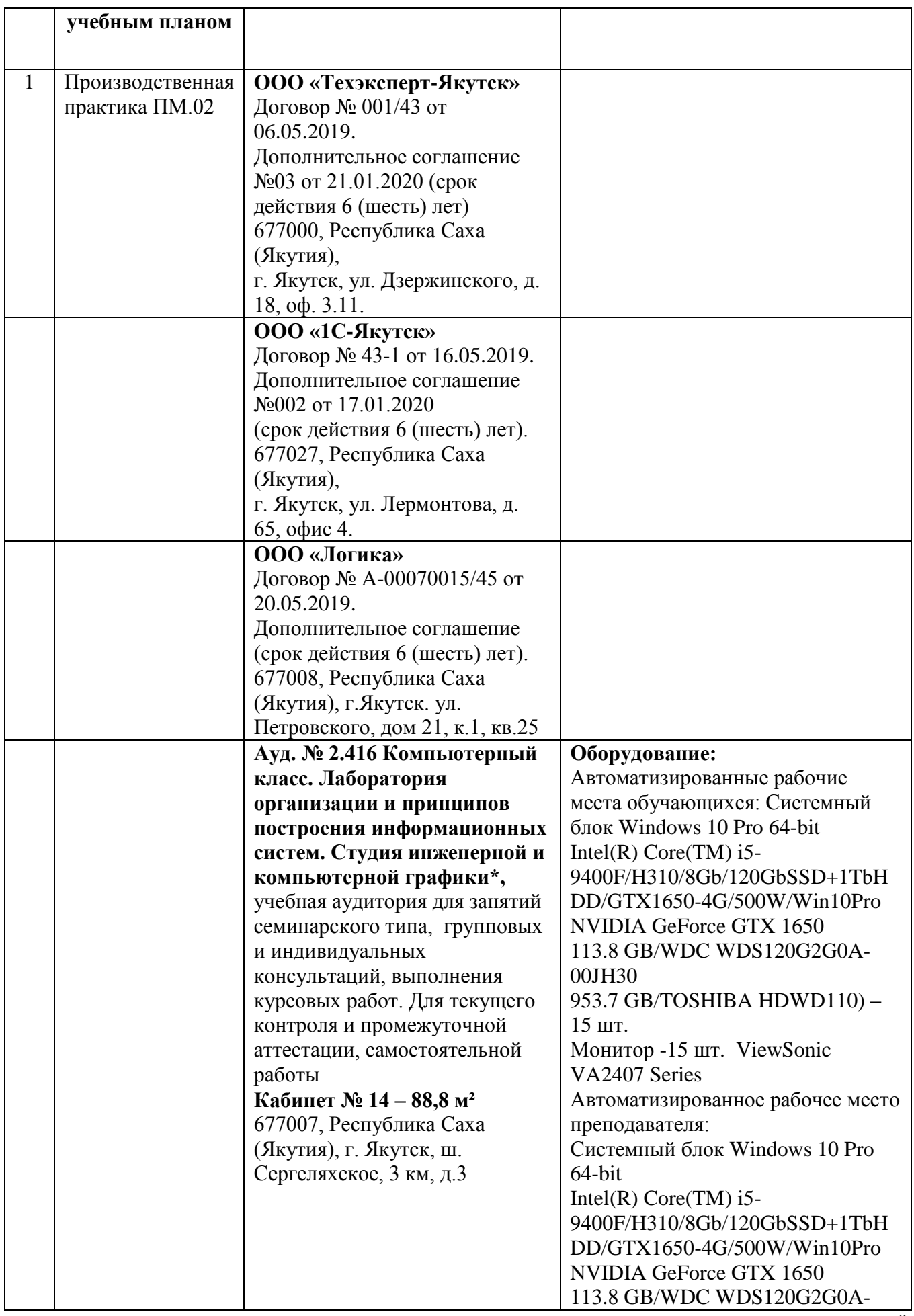

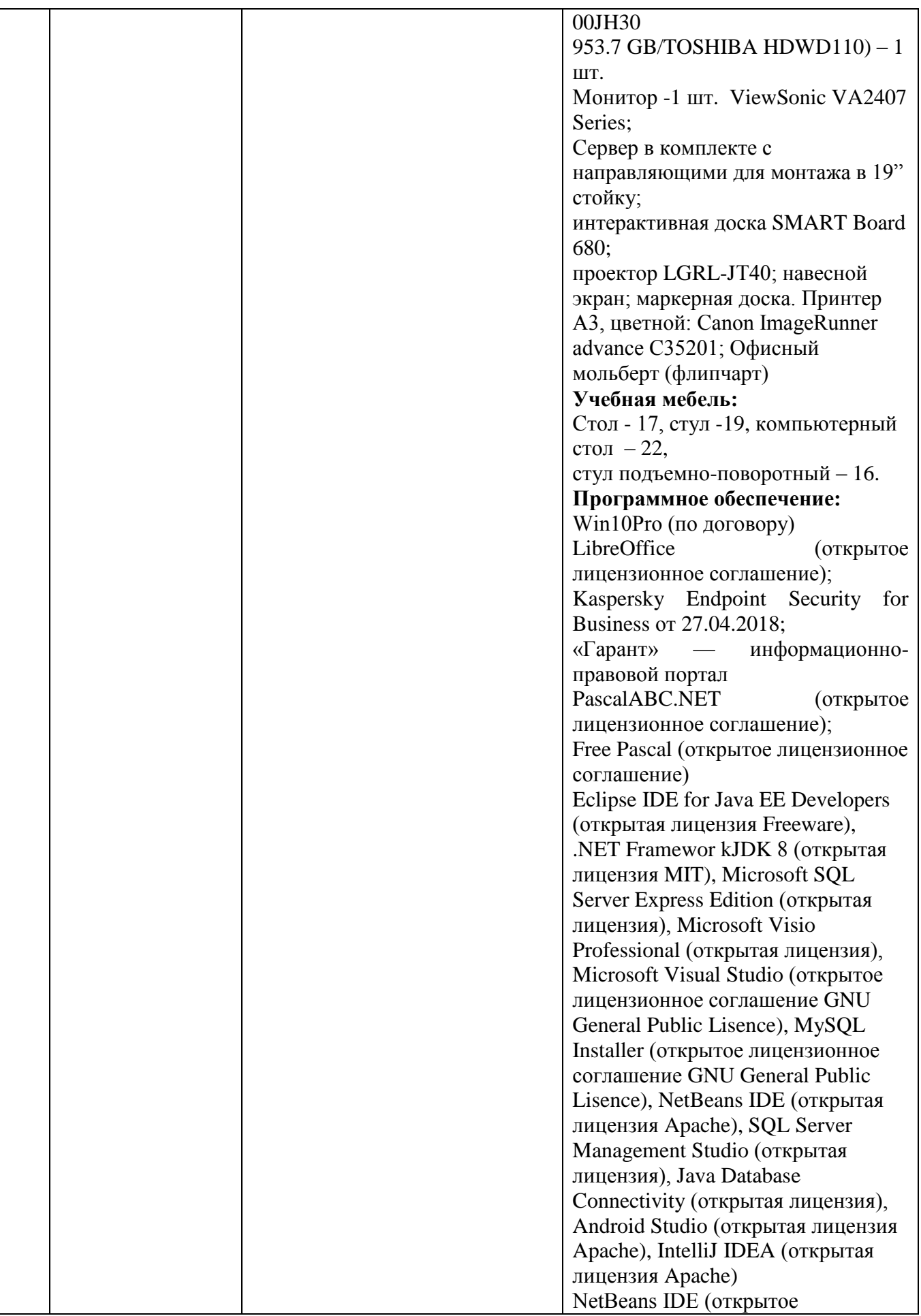

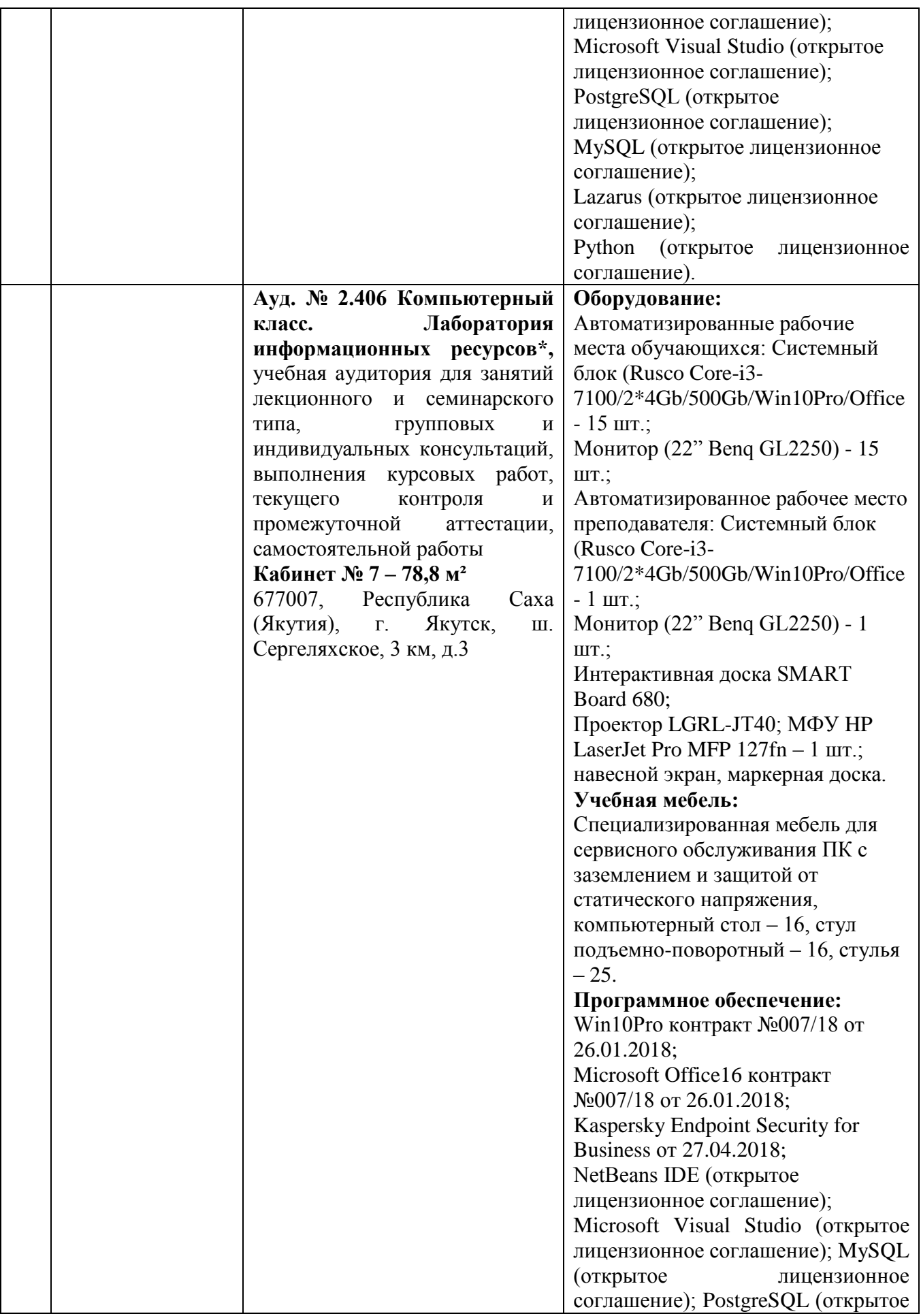

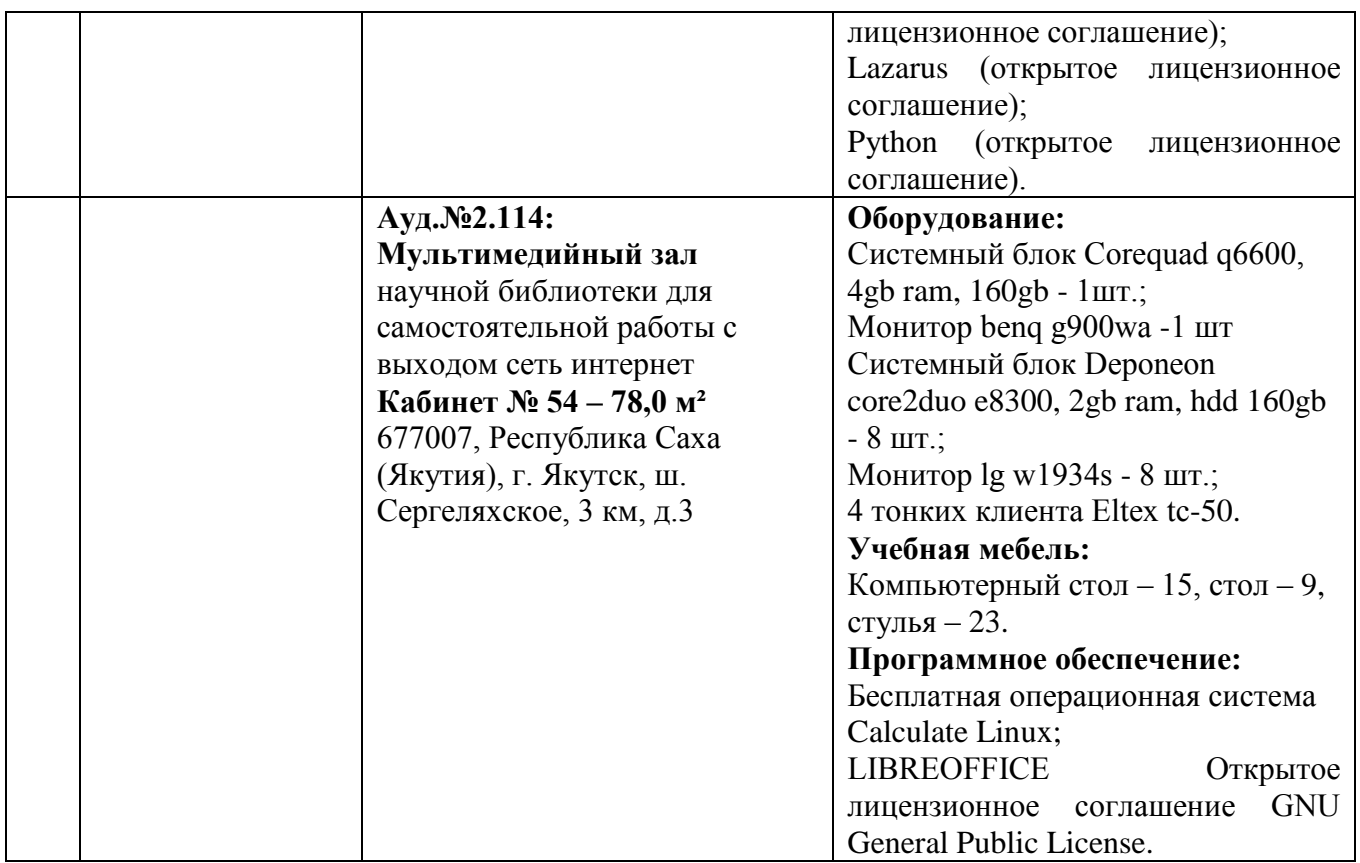

## **3.4. Перечень учебных изданий, Интернет-ресурсов, дополнительной литературы**

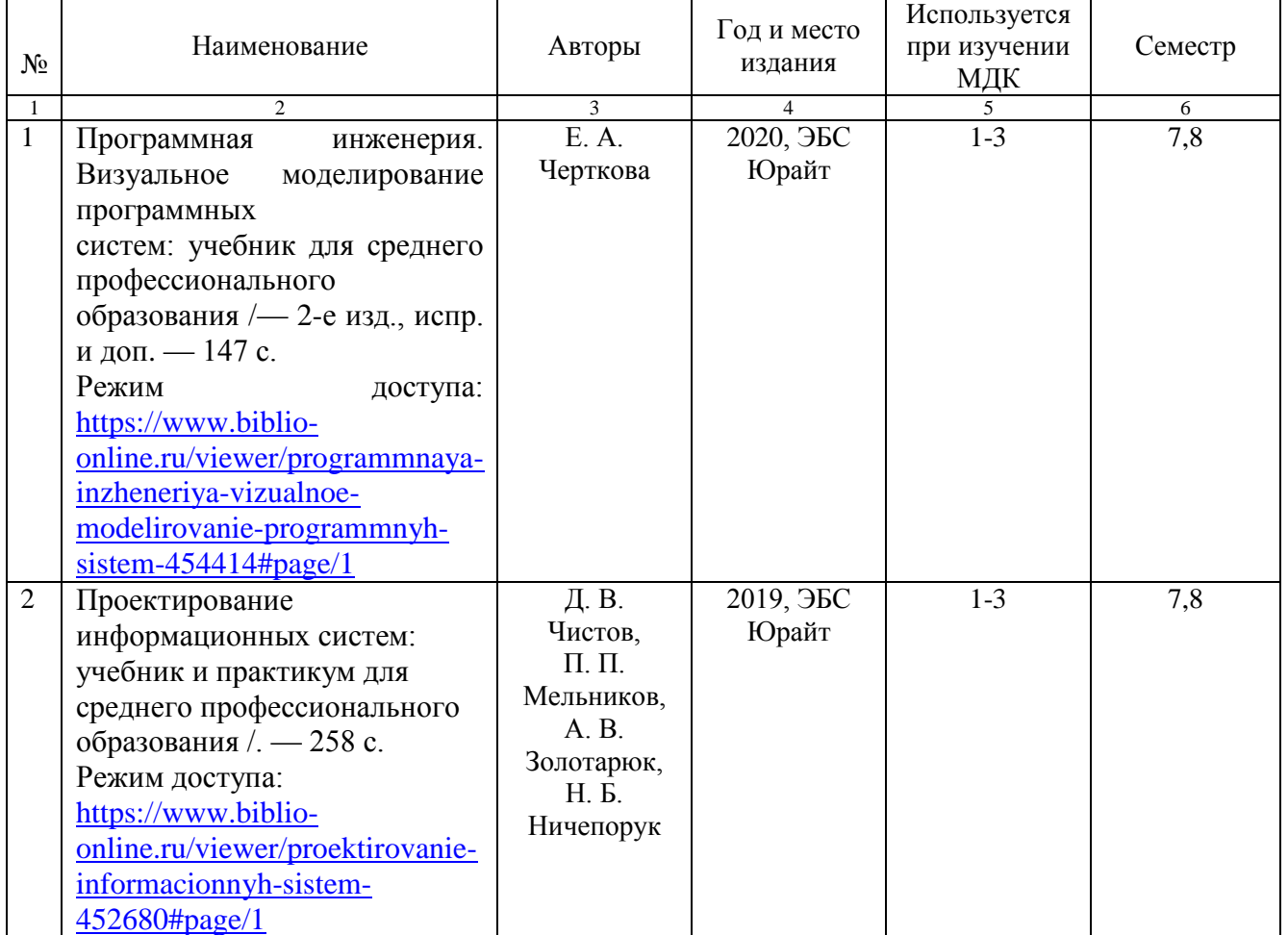

#### *Основные источники:*

## *Дополнительные источники:*

1.Технология разработки программного обеспечения: учеб. пособие / Л. Г. Гагарина, Е. В. Кокорева, Б. Д. Виснадул; Под ред. Л. Г. Гагариной. – Москва: ИД ФОРУМ: ИНФРА-М, 2019.- 400 с. Режим доступа:<https://znanium.com/read?id=336552>

2.Информационные системы и технологии, эл. журнал, 2019-2020. Режим доступа: https://www.elibrary.ru/title\_about.asp?id=28336

## *Перечень электронных ресурсов:*

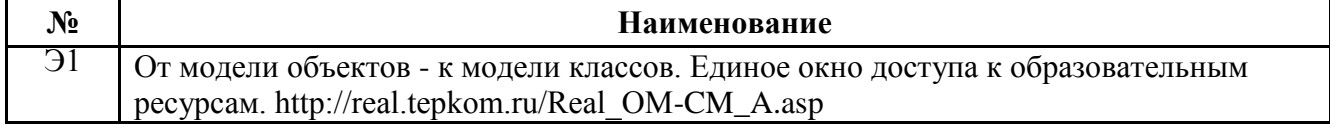

## *Перечень информационных справочных систем:*

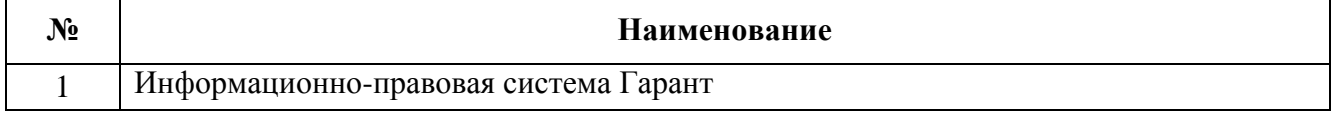

## **3.5. Требования к руководителям практики:**

- согласовывает программу практики, планируемые результаты практики, задание на практику с руководителями практики от образовательного учреждения;

- принимает участие в распределении студентов по рабочим местам или перемещения их по видам работ;

- проводит инструктивно-методическое занятие по прохождению практики;

- осуществляет контроль соблюдения сроков практики и ее содержанием;

- оказывает методическую помощь студентам при выполнении ими индивидуальных заданий, сборе материалов к отчету, в оформлении отчета по практике;

- оценивает результаты выполнения практикантами программы практики;

- контролирует сдачу студентами отчётов по практике и участвует в проведении аттестации по итогам практики;

- сдает отчет о проделанной работе со студентами в период прохождения практики.

#### **3.6. Требования к студентам при прохождении практики:**

Студенты при прохождении практики в организациях обязаны:

- полностью выполнять задания, предусмотренные программой практики;

- добросовестно относиться к выполнению поручений, обусловленных практикой;

- соблюдать действующие в организациях правила внутреннего трудового распорядка;

- строго соблюдать нормы охраны труда и правила пожарной безопасности;

- подготовиться к защите отчета по практике, экзамену по профессиональному модулю.

При отсутствии возможности освоить отдельные виды работ по практике в организацию студент самостоятельно изучает их, используя соответствующую нормативно-правовую и учебную литературу, и заносит проработанный материал в отчет. В процессе прохождения практики каждый студент в хронологическом порядке ведет ежедневный учет проделанной работы в дневнике прохождения практики в форме кратких записей о выполненных мероприятиях.

#### **3.7. Требования к соблюдению техники безопасности и пожарной безопасности**

Студенты в период прохождения практики обязаны:

- соблюдать действующие в учебном заведении правила внутреннего трудового распорядка;

- строго соблюдать требования охраны труда и пожарной безопасности.

## **4. КОНТРОЛЬ И ОЦЕНКА РЕЗУЛЬТАТОВ ПРОИЗВОДСТВЕННОЙ ПРАКТИКИ**

### **4.1. Требования к отчету по практике**

Формой отчетности студента по производственной практике является письменный отчет о выполнении работ и приложений к отчету, свидетельствующих о закреплении знаний, умений, приобретении практического опыта, формировании общих и профессиональных компетенций, освоении профессионального модуля.

Практическая часть отчета по практике включает главы и параграфы в соответствии с логической структурой изложения выполненных заданий по разделам курса.

Приложения могут состоять из дополнительных справочных материалов, имеющих вспомогательное значение, например, копий документов, выдержек из отчетных материалов, статистических данных, схем, таблиц, диаграмм, программ, положений и т.п.

Текст отчета должен быть подготовлен с использованием компьютера в Word, распечатан на одной стороне белой бумаги формата А4 (210x297 мм). Цвет шрифта - черный, межстрочный интервал - полуторный, гарнитура – Times New Roman, размер шрифта - 14 кегль.

#### **4.2. Оценочные средства**

Формы и методы контроля и оценки результатов обучения позволяют проверить у обучающихся сформированность компетенций.

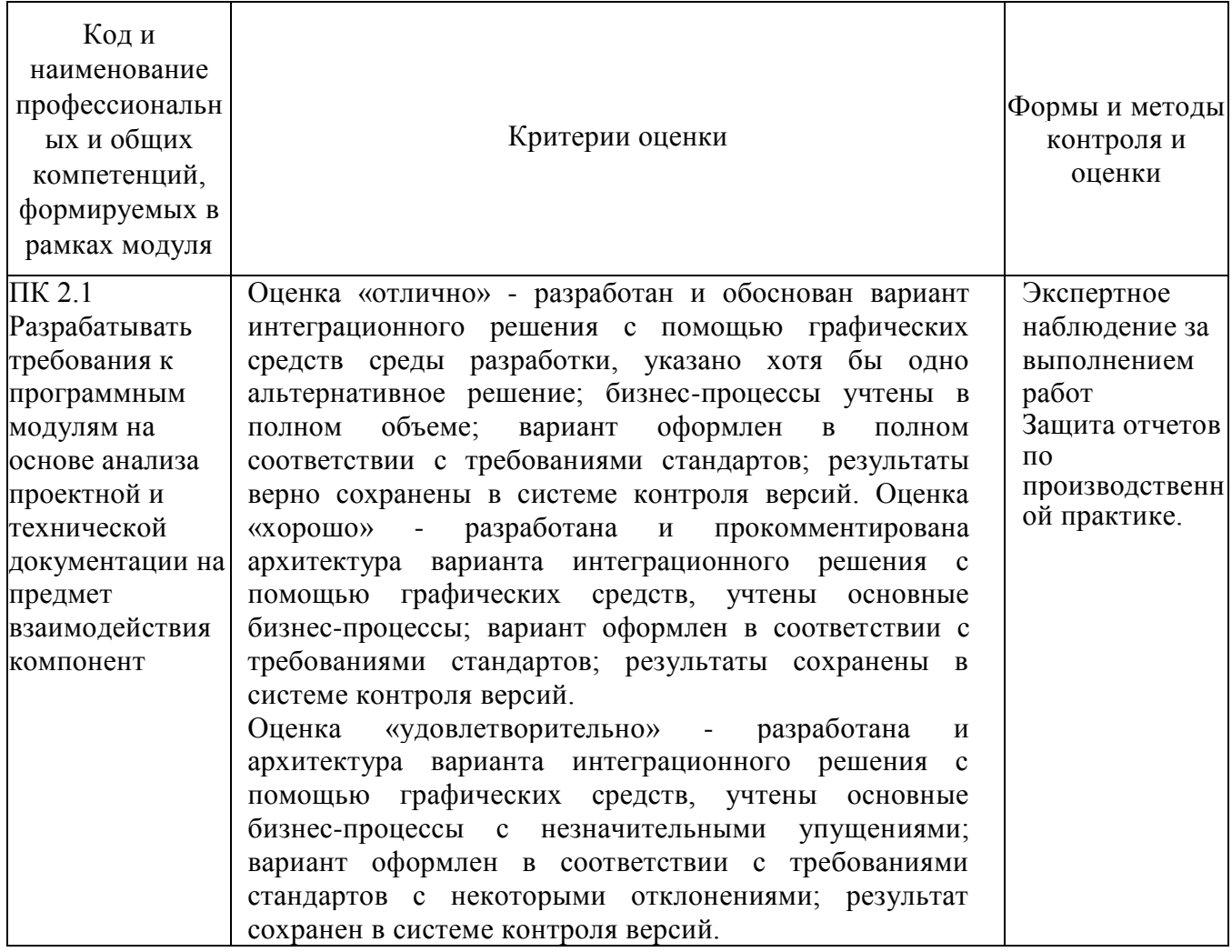

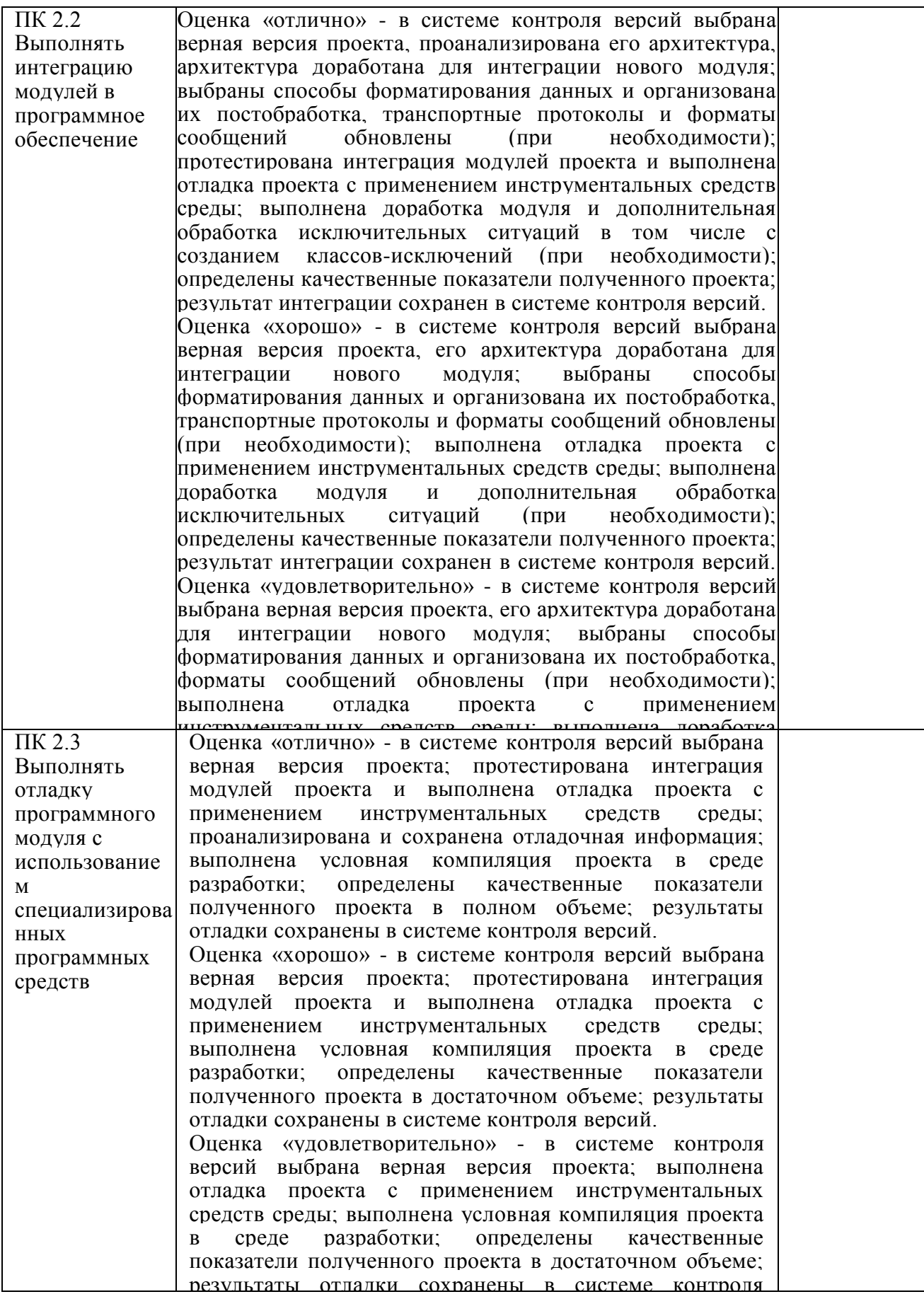

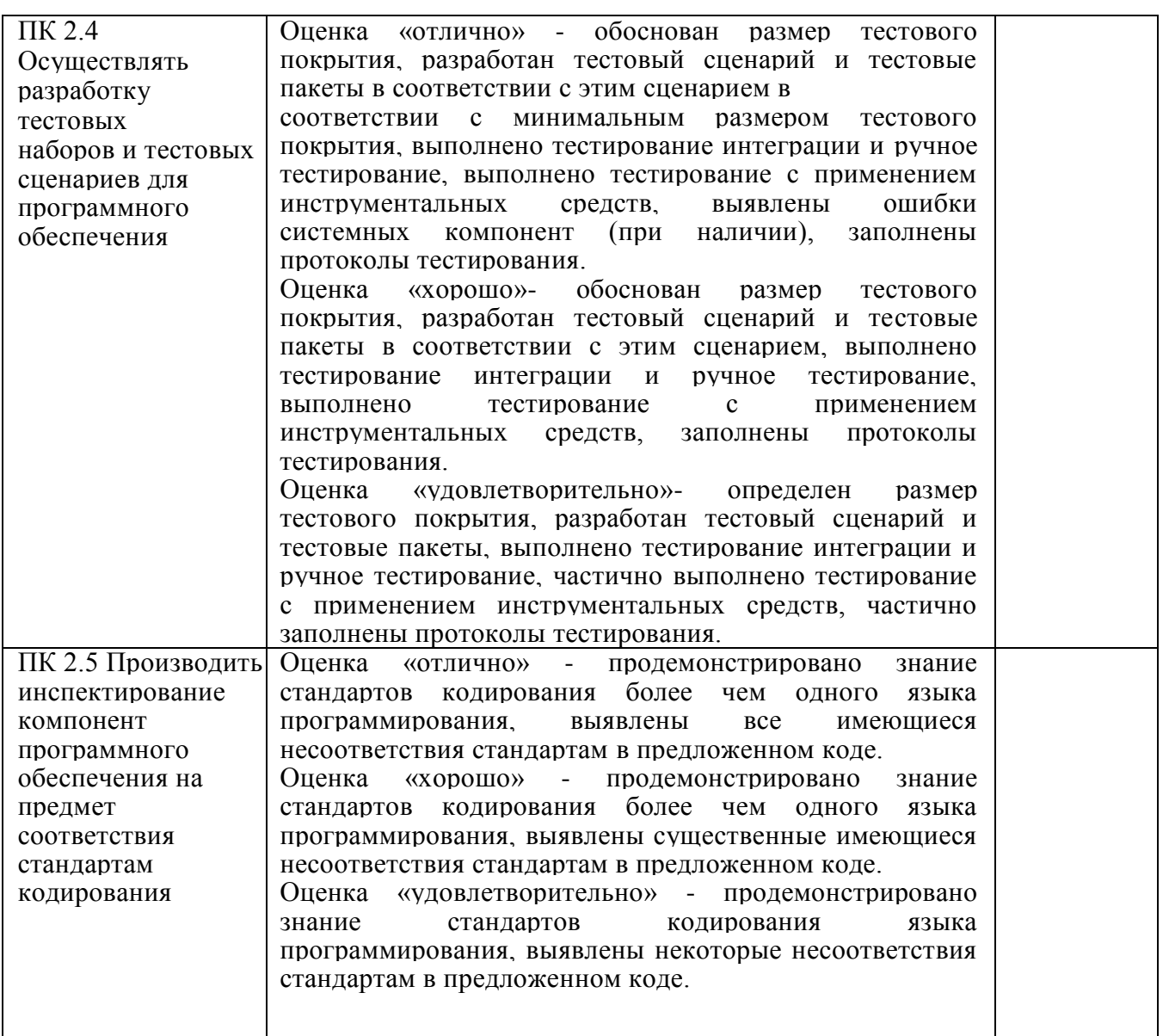

Формы и методы контроля и оценки результатов обучения должны позволять проверять у обучающихся не только сформированность профессиональных компетенций, но и развитие общих компетенций и обеспечивающих их умений.

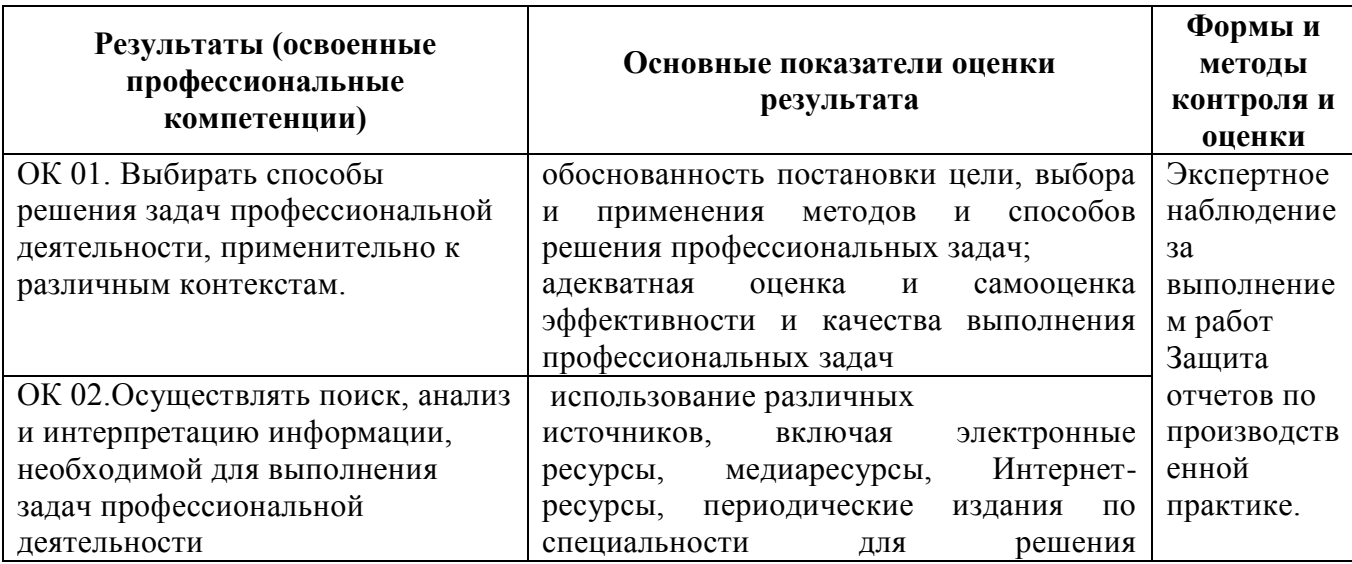

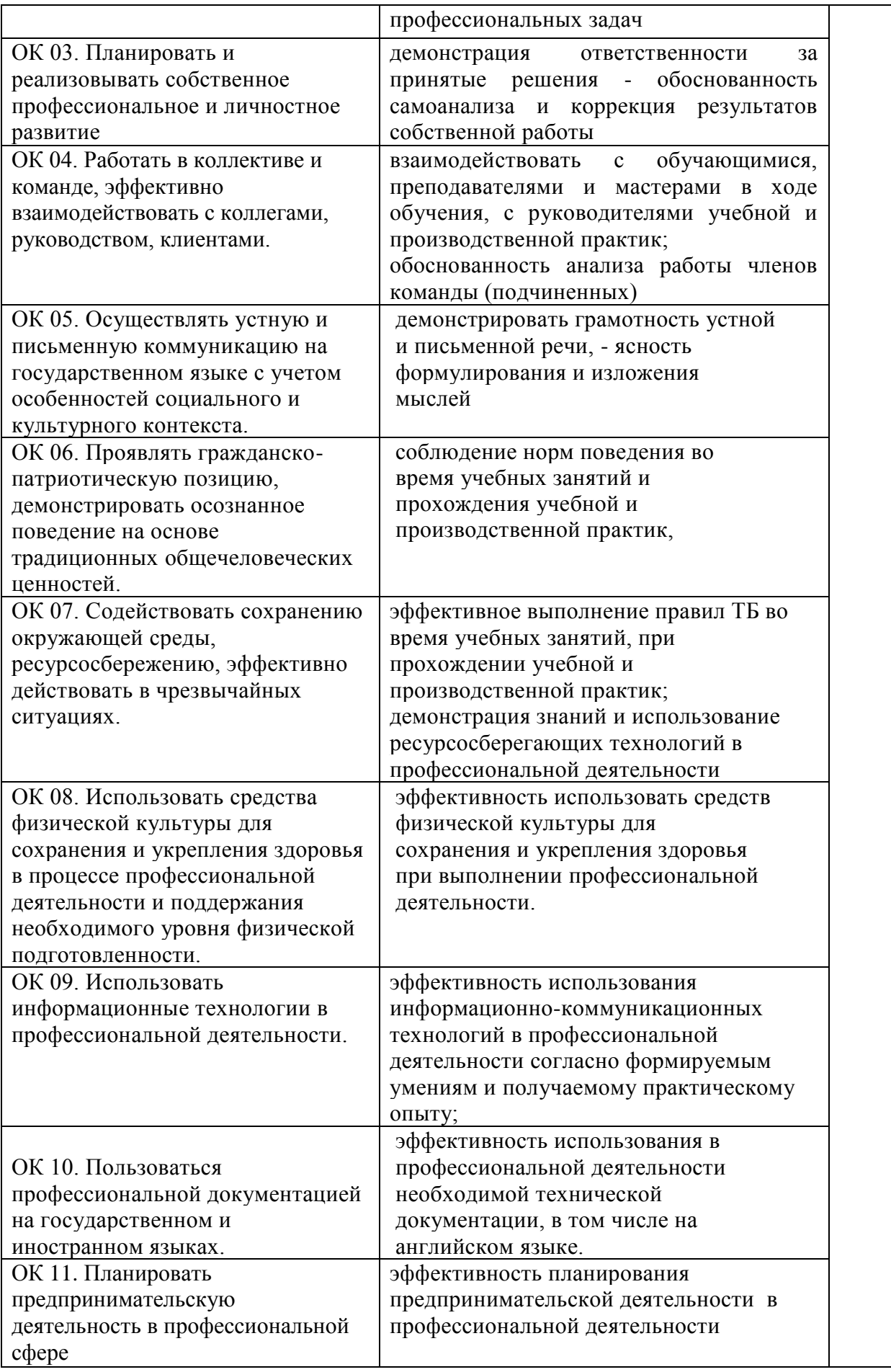

#### Рецензия

на программу производственной практики по профессиональному модулю ПМ 02 Осуществление интеграции программных модулей

> 09.02.07 Информационные системы и программирование Квалификация «Программист»,

разработанную, Нератовым А.О., преподавателем Колледжа технологий и управления ФГБОУ ВО Якутская ГСХА

с учетом требований Представленная программа разработана Федерального государственного образовательного стандарта  $\overline{\Pi}$ <sup>0</sup> 09.02.07 профессионального образования специальности среднего Информационные системы и программирование.

Программа производственной практики по модулю ПМ 02 направлена на формирование общих и профессиональных компетенций:

ОК 01. Выбирать способы решения задач в профессиональной деятельности, применительно к различным контекстам;

ОК 02. Осуществлять поиск, анализ и интерпретацию информации, необходимой для выполнения задач профессиональной деятельности;

ОК 03. планировать и реализовывать собственное профессиональное и личностное развитие;

ОК 04. Работать в коллективе и команде, эффективно взаимодействовать с коллегами, руководством, клиентами:

ОК 05. Осуществлять устную и письменную коммуникацию на государственном языке с учетом особенностей социального и культурного контекста;

Проявлять гражданско - патриотическую позицию, ОК 06. основе традиционных демонстрировать осознанное поведение на общечеловеческих ценностей:

окружающей среды, сохранению OК 07. Содействовать ресурсосбережению, эффективно действовать в чрезвычайных ситуациях;

ОК 08. Использовать средство физической культуры для сохранения и укрепления здоровья в процессе профессиональной деятельности и поддержание необходимого уровня физической подготовленности;

ОК 09. Использовать информационные технологии профессиональной деятельности;

ОК 10. Пользоваться профессиональной на государственном иностранном языке;

Планировать предпринимательскую  $\overline{B}$ деятельность ОК 11. профессиональной сфере;

ПК 2.1. Разрабатывать требования к программным модулям на основе анализа проектной и технической документации на предмет взаимодействия компонент;

ПК 2.2. Выполнять интеграцию модулей в программное обеспечение;

ПК 2.3. Выполнять отладку программного модуля с использованием специализированных программных средств;

18

ПК 2.4. Осуществлять разработку тестовых наборов и тестовых сценариев для программного обеспечения;

ПК 2.5. Производить инспектирование компонент программного обеспечения на предмет соответствия стандартами кодирования.

Программа профессионального модуля предусматривает приобретение практических навыков в

- интеграции модулей в программное обеспечение

- отладке программных модулей.

Рассмотрев содержание программы учебной практики по ПМ 02 Осуществление интеграции программных модулей считаю:

соответствует Федеральному содержание программы государственному образовательному стандарту в части выполнения требований, предъявляемых к уровню профессиональной подготовки студентов;

- обеспечивает достижение целей и задач, по освоению основного вида профессиональной деятельности и соответствующих профессиональных компетенций.

Содержание и условия реализации программы учебной практики составлены с учетом запросов работодателей.

Программа учебной практики по профессиональному модулю ПМ 02 Осуществление интеграции программных модулей рекомендуется к использованию в учебном процессе среднего профессионального образования по специальности 09.02.07 Информационные системы и программирование.

Директор ООО «Ноосфера» 11.06.2019

В.С. Холмогоров

## по производственной практике по профессиональному модулю ПМ. 02 Разработка модулей программного обеспечения для компьютерных систем

В соответствии с актуальным перечнем учебной литературы по договору с ЭБС «Юрайт» вносятся следующие изменения в рабочую программу учебной дисциплины Раздел 3.2

Лист изменений и дополнений рабочей программы

ОСНОВНАЯ ЛИТЕРАТУРА

Программная инженерия. Визуальное моделирование программных 1. систем: учебник для среднего профессионального образования / Е. А. Черткова. - 2е изд., испр. и доп. - Москва: Издательство Юрайт, 2020. - 147 с

Проектирование информационных систем: учебник и практикум для среднего профессионального образования / Д. В. Чистов, П. П. Мельников, А. В. Золотарюк, Н. Б. Ничепорук; под общей редакцией Д. В. Чистова. - Москва: Издательство Юрайт, 2020. - 258 с

ДОПОЛНИТЕЛЬНАЯ ЛИТЕРАТУРА

Информационные системы и технологии, эл. журнал, 2019, 2020  $\overline{1}$ Рабочая программа учебной дисциплины (модуля) пересмотрена и одобрена: Председатель ЦК гуманитарных и естественных дисциплин

Протокол от «05» февраля 2020 г., № 7.

Н.К.Лотова

Председатель МК КТиУ  $Q_{e_1}$  — Протокол заседания МК КТиУ от «07» февраля 2020 г., № 6.

Ю.В. Чиркова

#### Лист изменений и дополнений рабочей программы по производственной практике по профессиональному модулю ПМ. 02 Разработка модулей программного обеспечения для компьютерных систем на 2020-2021 учебный год

Актуализирован перечень литературных источников, вносятся следующие изменения в рабочую программу учебной дисциплины

Раздел 3.2

ДОПОЛНИТЕЛЬНАЯ ЛИТЕРАТУРА

1. Технология разработки программного обеспечения: учеб. пособие / Л. Г. Гагарина, Е. В. Кокорева, Б. Д. Виснадул; Под ред. Л. Г. Гагариной. – Москва: ИД ФОРУМ: ИНФРА-М, 2019.-400 с. Режим доступа: https://znanium.com/read?id=336552

Рабочая программа учебной дисциплины (модуля) пересмотрена и одобрена

Председатель ЦК гуманитарных и Протокол от «15» июня 2020 г., № 10.

Н.К.Лотова

Председатель МК КТиУ Протокол заседания МК КТиУ от «15» ин ня2020 г., № 9.

Ю.В. Чиркова